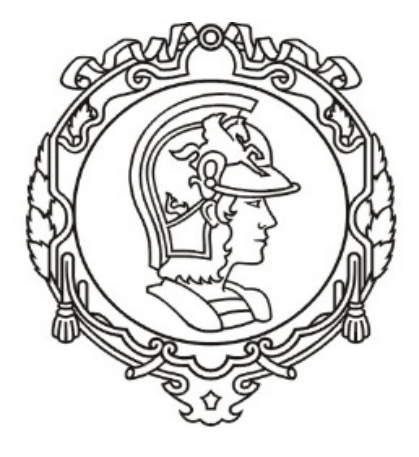

## **Laboratório Digital I e II**

# **Modelo de Planejamento e Relatório**

(Foco: Conteúdo)

Versão 1.31 Setembro de 2019

### PCS 3645 – Laboratório Digital II

# Modelo de Planejamento e Relatório

Este texto fornece orientação para documentar o planejamento de atividades a serem executadas em aulas práticas da disciplina de Laboratório Digital I e também o relatório final. Inclui aspectos de atividades ANTES da aula e também atividades DURANTE a aula e DEPOIS do experimento da aula.

Cabe lembrar sempre que o horário de aula em laboratório é mais do que um período de tempo de aula da disciplina. É um recurso caro no sentido que as bancadas, os equipamentos, os técnicos, os professores são recursos especialmente alocados e devem ser aproveitados de maneira eficiente. A experiência nos mostra que, chegar para uma aula de laboratório digital sem planejamento, constitui perda de tempo no sentido de que o aluno, apesar de todos os recursos disponíveis, apesar do esforço e de tentativas não se traduz em resultados, tampouco em aprendizado, pois falta um elemento fundamental da engenharia: o plano, a estratégia, a tática para executar as tarefas para construir o projeto.

Para reflexão e entendimento deste modelo. Quais os requisitos de um bom planejamento de engenharia? Sem a pretensão de ser completo, já que estamos evoluindo nas disciplinas ao longo do curso, podemos enumerar alguns pontos fundamentais:

- $\checkmark$  Sobre o projeto a ser implementado: O que é para ser feito? Qual problema estou resolvendo? Quem, onde e como usa?
- $\checkmark$  A solução técnica concebida atende às necessidades elencadas? Ela funciona precisamente, em cenário normais e em cenários de exceção?
- $\checkmark$  Antes de montar o circuito, verificou se funciona? Simulou<sup>1</sup> estática e dinamicamente? Se não, como garantir que a implementação vai funcionar?

 $^1$  Simular um circuito estaticamente: inserção de dados de entradas (0s, 1s, Bordas de subidas, Bordas de descidas e outros níveis) e verificar as saídas obtidas intermediárias e finais usando leds e medidores de tensões, estimulando o circuito com clocks de relógio acionados manualmente por botão. A simulação dinâmica corresponde a situação similar, porém submetendo sob o clocks de relógio, usando clocks (1Hz, 10 Hz, 100 Hz, Khz, Mhz de acordo com projeto). Neste caso, as observações de entradas e saídas podem exigir a observações utilizando ferramentas como osciloscópios analógicos e digitais.

- $\checkmark$  A montagem está prevista para ser por partes<sup>2</sup> de modo a garantir resultados incrementais? Passo a passo? Cada parte será montada e verificada?
- $\checkmark$  Em cada parte, em caso de erros, como localizar o erro, corrigir, testar novamente num ciclo virtuoso e produtivo?
- $\checkmark$  Uma vez integradas as partes e montada a solução planejada, o funcionamento está adequado? Como registrar e evidenciar? Quais as condições limites de normalidade e de exceções do sistema completo?

E o relatório final? O relatório é o complemento do planejamento, com registros das atividades e resultados obtidos na realização das tarefas: o que estava planejado, o que foi realizado, o que não foi realizado, os resultados positivos e negativos. Para completar o aprendizado prático das atividades realizadas, pensar, refletir e registrar os resultados obtidos, com especial destaque sobre como os erros foram detectados, corrigidos e também as lições a respeitos de métodos e técnicas que podem aprimorar as habilidades e conhecimentos em desenvolvimento.

ATENÇÃO: o mesmo documento de planejamento deve ser usado para relatório. Para isso, organize o seu documento de modo que atenda às fases comentadas de ANTES (pré-lab), DURANTE (execução das atividades) e DEPOIS (confecção do relatório). Com isso, em todas as atividades planejadas, deixe espaço para registros dos resultados e de ajustes realizados para eventuais correções.

#### **Planejamento da Aula Prática (Para que serve?)**

Este documento, como planejamento da experiência, deve detalhar as atividades previstas na apostila que serão executadas no Laboratório Digital. Isto inclui uma previsão do que e como serão realizadas as atividades nas etapas de implementação (montagem, teste e depuração) do circuito do projeto.

Um roteiro para a realização da parte prática deve apresentar as atividades passo-a-passo planejadas para o laboratório. Inclua também um plano de testes<sup>3</sup> e uma metodologia de depuração a serem adotados pelo grupo.

 $2$  Cada parte – subsistema, módulo ou componente pode ser aferido se esta funcionando corretamente? Instrumentar os sinais de entradas e saídas nestes componentes constitui um método para aferição e, em caso de erros, correção.

 $3$  Plano de testes – organiza as ações para aferir o funcionamento correto do circuito em diversas condições de funcionamento de modo a evidenciar que o projeto está correto. O plano é constituído de um conjunto de ações/comandos, conjunto de dados de entradas e os resultados esperados: dados de saída e estados do circuito esperados em cada interação.

Ao final, este documento completo com os dados e resultados obtidos, juntamente com as análises críticas, compõem o relatório a ser submetido. Desta forma, organize o planejamento com formatos adequados que facilitem os registros de dados e de análises.

Do ponto de vista de estrutura, o documento deve conter os seguintes tópicos (Fig. 1).

- 1. Capa com logo POLI, contendo as identificações da equipe, bancada, experiência e data;
- 2. Objetivo e abrangência do Projeto;
- 3. Planejamento (Pré-lab) Relatório (Execução e Pós-Lab)
	- a. Solução técnica (com simulação);

Descreva como o projeto foi realizado, explicando com detalhe seu funcionamento. Devem ser incluídas todas as ferramentas de projeto usadas, como mapas de Karnaugh, diagramas de bloco, diagramas esquemáticos, diagramas ASM, cartas de tempo e/ou outras formas gráficas para detalhar a documentação do projeto. Observe nos exemplos do item 2 como a solução foi organizada, ou seja, como o projeto foi detalhado para ser montado, depurado e demonstrado.

- b. Estratégia de montagem e aferição da qualidade
	- i. Por partes: Implementar->testar->ajustar até atender aos resultados indicados nos planos de aferição. Evidenciar documentalmente as partes funcionando através dos registros dos resultados (tabelas, fotos, filmes);
	- ii. Demonstrar o resultado final (evidências e análises dos resultados);
- c. Resultados alcançados
	- i. Os pontos positivos
	- ii. Os pontos negativos
	- iii. As lições aprendidas
- 4. Apêndices.

Figura 1 – Estrutura do Documento de Planejamento e Relatório.

A seguir, mais subsídios sobre os conteúdos do planejamento.

#### Item 1: Capa do documento

Neste item, uma página com logo da Poli, e identificação da disciplina. Inserir:

- Equipe (nome, nusp);
- Bancada;
- Data.

#### Item 2: Objetivos e abrangência do Projeto

Neste item, um importante aspecto da engenharia deve ser formalizado, sobre o problema identificado ou parte dele: o foco onde se organizará o projeto que resultará numa solução técnica a ser detalhada no planejamento de atividades. Para isso forneça uma visão geral do projeto, destacando os seguintes pontos:

- Forneça uma visão geral sucinta do domínio do problema se do objetivo do projeto a ser implementado;
- $\bullet$  Identifique as funcionalidades<sup>4</sup> a serem construídos pelo seu projeto.
- Identifique, em alto nível, as não funcionalidades $5$  que fazem parte deste projeto, classificados em:
	- $\checkmark$  Blocos, componentes e integração de hardware;
	- $\checkmark$  Velocidade de clock, tempos de respostas, volume e acessos simultâneos;
	- $\checkmark$  Aspectos de integridade e privacidade;
	- $\checkmark$  Máquinas de estados e circuitos lógicos considerados.

Exemplo de detalhamento do item 2:

Projetar um circuito combinatório para detectar se alguma das 3 janelas X, Y e Z de uma casa está aberta. O alerta deve indicar "0", quando todas estão fechadas e "1" quando pelo menos uma das janelas estiver aberta. O alerta deve ser apresentado em um sinal, aqui denominado de W.

Funcionalidades: As janelas X, Y, Z serão implementados com chaves digitais, onde níveis "0" indica fechado e "1"aberto. O alerta de saída será implementado por um led indicado os níveis "0" e "1".

Não funcionalidades: A detecção deve ser precisa, de modo a indicar o alerta, sem falso positivo ou falso negativo (alertas falsos), lembrado que sinais sem conexão será interpretado como um dos níveis<sup>6</sup> "0" ou "1", podendo induzir saída errônea.

Não funcionalidade (opcional): Considerando que os sensores e demais elementos do circuito detector podem se "quebrar" e com isso apresentar erros, como garantir que sistema se comporte com tolerância a falhas, apesar do defeito de um fio de conexão, por exemplo?

 $^4$  Funcionalidades – O conjunto das funções acessadas usuário;<br><sup>5</sup> Não Funcionalidades – Entenda como aspectos relacionados com a qualidade do projeto para que as funcionalidades sejam adequadas (ver ISO 25010): tempo de resposta, volume, precisão, tolerância a falhas, segurança, velocidade, tratamento de erros, rastreabilidade e outros.

 $^6$  Na tecnologia TTL, sinal em aberto é entendido como nível lógico "1". Já na tecnologia CMOS ocorre o inverso.

#### Item 3: Planejamento Pré-lab (Atividades Pré-Laboratório e planejamento das *sprints*<sup>7</sup> de montagem)

Neste item, deve-se detalhar a solução do problema declarado no item 2. Para isso, esse item deve ser detalhado em dois conteúdos:

- A. Solução técnica. Em diagramas que permitem identificar e avaliar a solução técnica – diagrama de blocos, circuitos usando os blocos lógicos como and, or, xor, flipflops, registradores, multiplexadores, memorias e outros. Cabem ainda diagramas de estados, códigos VHDL, programas (variáveis, blocos, conexões, comandos de lógicas e de loops);
- B. Abordagem de montagem. Neste caso, considere abordagem ágil, por incrementos, por partes ("dividir para conquistar"). Montando e verificando cada parte até obter o todo integrado: aferição estática e aferição dinâmica (ver conceito a seguir). Como depurar o circuito ou trecho de programa, identificar erros para correção e ajustes.

Considere sempre duas dimensões da solução técnica do projeto: uma estática (estrutural), outra dinâmica (comportamental):

- Solução estática corresponde à descrição das partes como blocos, conexões e variáveis, comandos (em caso de linguagem de programação). Esta solução deve ser aferida para detectar erros lógicos estruturais de módulos, componentes, variáveis, comandos e conexões. Podem estar sobrando ou faltando elementos. Erros detectados por esta aferição podem trazer economia de tempo na montagem física;
- Solução dinâmica Está relacionado com o comportamento das partes e das integrações em operação (energizados ou em tempo de execução, em caso de software ou firmware). É uma boa técnica de engenharia saber aferir a precisão e a correção da solução em funcionamento. Saber identificar erros. Cabe a frase "dividir para conquistar" – verificar o comportamento dinâmico das partes é uma poderosa técnica de depuração de erros. Pequenos blocos podem ser aferidos mais facilmente em termos de sinais/dados de entrada, de saída, verificar as condições ou premissas (estados iniciais, energização, conexão);

 $\frac{7}{1}$  Sprint – termo usado em metodologias ágeis onde pedaços são construídos, testados e demonstrados, de modo a comunicar entregas rápidas, passando aos clientes a sensação de velocidade e agilidade.

- É um desserviço de engenharia agir como amador, por tentativas e erros. Aproveite ao máximo para treinar as técnicas de engenharia. Considere, por exemplo, que se estamos com pressa a melhor ação é atuar com controle, e evolução incremental, de maneira segura e evidenciada do andamento da montagem. Agir como amador na tentativa de erro corresponde, por exemplo, por pressa, montar tudo muito rapidamente e ao final, não funciona. Onde está o erro? Na dúvida, desmonta tudo e começa de novo! Procure evitar esse procedimento, ou no mínimo, compare as duas abordagens – a profissional e a com pressa, louco para terminar para "jogar bola..." e, no final, acaba ficando até o fim da aula sem terminar e estressado por falta de controle do que ocorre ("professor: e aí?! O que está acontecendo?"; "equipe: Sei lá professor, veja aqui no papel... Veja aqui a codificação... Está perfeito não?, mas a p ... não funciona! Deve ser a fonte, os fios, os componentes ...");
- Lembre-se: Projeto no papel não é concreto. É teórico. É um exercício de engenharia realizar, concretizar – ter o controle do projeto, da sequencia de montagem, do que está funcionando, do que não está funcionando, saber medir e isolar a origem do erro, saber corrigir com ou sem ajuda do pessoal de apoio (técnicos e professores).

Organize as atividades de criação e aferição por partes/etapas. Deve incluir como deve-se realizar a aferição lógica e física dos elementos da solução, no que foi indicado como aferição estrutural (estática). A simulação, é para aferição do comportamento dinâmico das partes e do todo.

Sempre que puder use simulação como parte da técnica de engenharia para documentar, evidenciar, antever e subsidiar a implementação do projeto. A simulação traz elementos fundamentais do comportamento dinâmico esperado para o sistema.

Exemplo do item 3:

Projetar um circuito combinatório para detectar se alguma das 3 janelas X, Y e Z de uma casa está aberta. O alerta deve indicar "0", quando todas estão fechadas e "1" quando pelo menos uma das janelas estiver aberta. O alerta deve ser apresentado em um sinal, aqui denominado de W.

A. Solução técnica – Conexão de 2 ORs, implementando a lógica

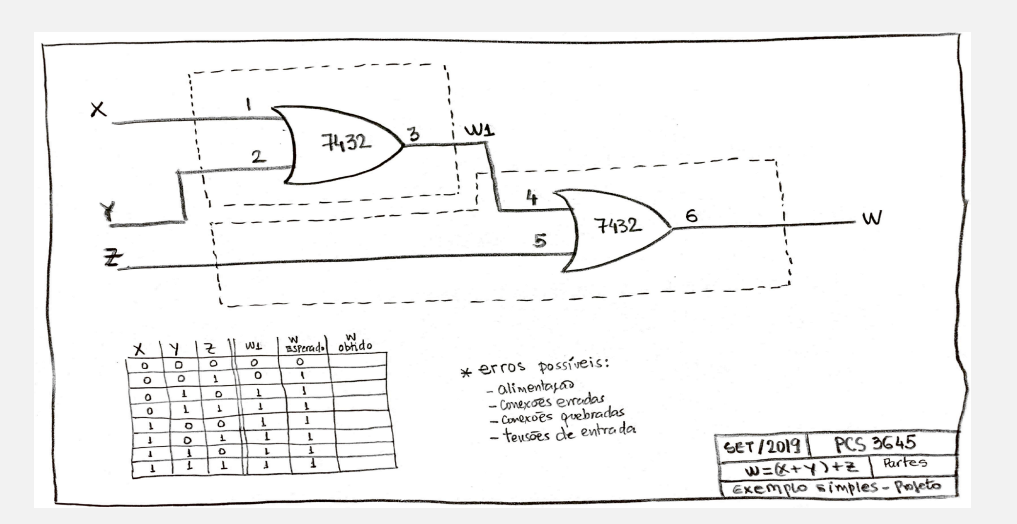

 $W = (X \text{ ou } Y) \text{ ou } Z$ 

Aferir se a especificação funcional está mapeada na solução: - Sensores nas janelas;

- Saídas de alerta.

Verificar se as portas lógicas estão devidamente alocadas e conectadas na solução. É uma verificação da estrutura estática da solução. Erros detectados nesta revisão podem evitar muita perda de tempo da montagem e detecção de erros, pois um erro cometido no projeto lógico se multiplica fisicamente através de componentes, dispositivos, fiação, comandos etc.

Simular usando a ferramenta de projeto lógico e verificar se o projeto está funcionamento correto. É uma verificação do comportamento dinâmico da solução. Adicionar os registros de simulação – dados de entradas, dados de saída, carta de tempos e outros. Tabelas com os dados esperados e espaços para registros dos dados obtidos com o circuito é uma boa técnica de planejamento que agiliza o relatório da experiência.

#### B. Estratégia de montagem do circuito

Parte 1: Montagem parte 1 de 2  $W1 = X$  ou Y

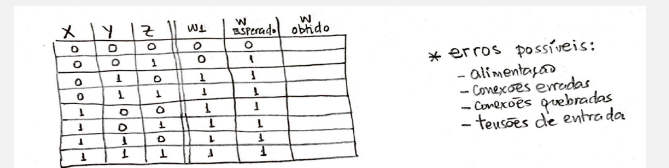

Aferir se as saídas estão adequadas para as combinações das duas entradas;

Depuração/Debugging: Em caso de não funcionar este bloco, medir cada sinal e identificar a origem e causa do erro nas seguintes possibilidades: VCC, GND e porta lógica. Aferir o comportamento dinâmico com multímetro – evidenciar que as conexões estão corretas.

(Continuação da parte B. Montagem por partes)

Parte 2: Montagem parte 2 de 2

 $W = W1$  ou Z

Aferir se as saídas estão adequadas para as combinações das duas entradas: W1 e Z;

Ver a tabela verdade. W igual a zero somente se W1 e Z forem zero. Nas demais combinações deve ser 1 de saída;

Depuração/Debugging: Em caso de não funcionar este bloco, medir cada sinal e identificar a origem e causa do erro nas seguintes possibilidades: VCC, GND e porta lógica. Aferir o comportamento dinâmico com multímetro – evidenciar que as conexões estão corretas.

Parte 3: Demonstração

 $W = (X \text{ ou } Y) \text{ ou } Z$ 

Aferir se as saídas estão adequadas para as combinações das 3 entradas: X, Y e Z, de acordo com a simulação feita;

Depuração/Debugging: Em caso de não funcionar este bloco, verificar a etapa 2 e a etapa 3. Devem estar funcionais. Em seguida, verificar com multímetro a integração dos dois blocos construídos nas etapas 2 e 3, até corrigir o problema.

#### O relatório – com base no documento de planejamento

Todos os itens do planejamento (itens 1, 2, e 3), do objetivo às atividades de montagem fazem parte do relatório.

Para cada atividade, o que planejado, os ajustes realizados, as correções aplicadas e os resultados obtidos devem ser registrados. Assim, organize a estrutura do documento – em cada atividade – de modo que facilite os registros dos resultados, na medida em que as atividades são executadas.

Fazendo desta forma, ao final de execução das atividades planejadas, em paralelo, o documento de planejamento com os devidos registros é a base do Relatório.

#### Item 4: Apêndices

Aqui devem ser incluídos elementos complementares da documentação, como por exemplo, os diagramas esquemáticos (no formato padrão), códigos VHDL, formas de onda da simulação ou informação adicional do projeto desenvolvido.

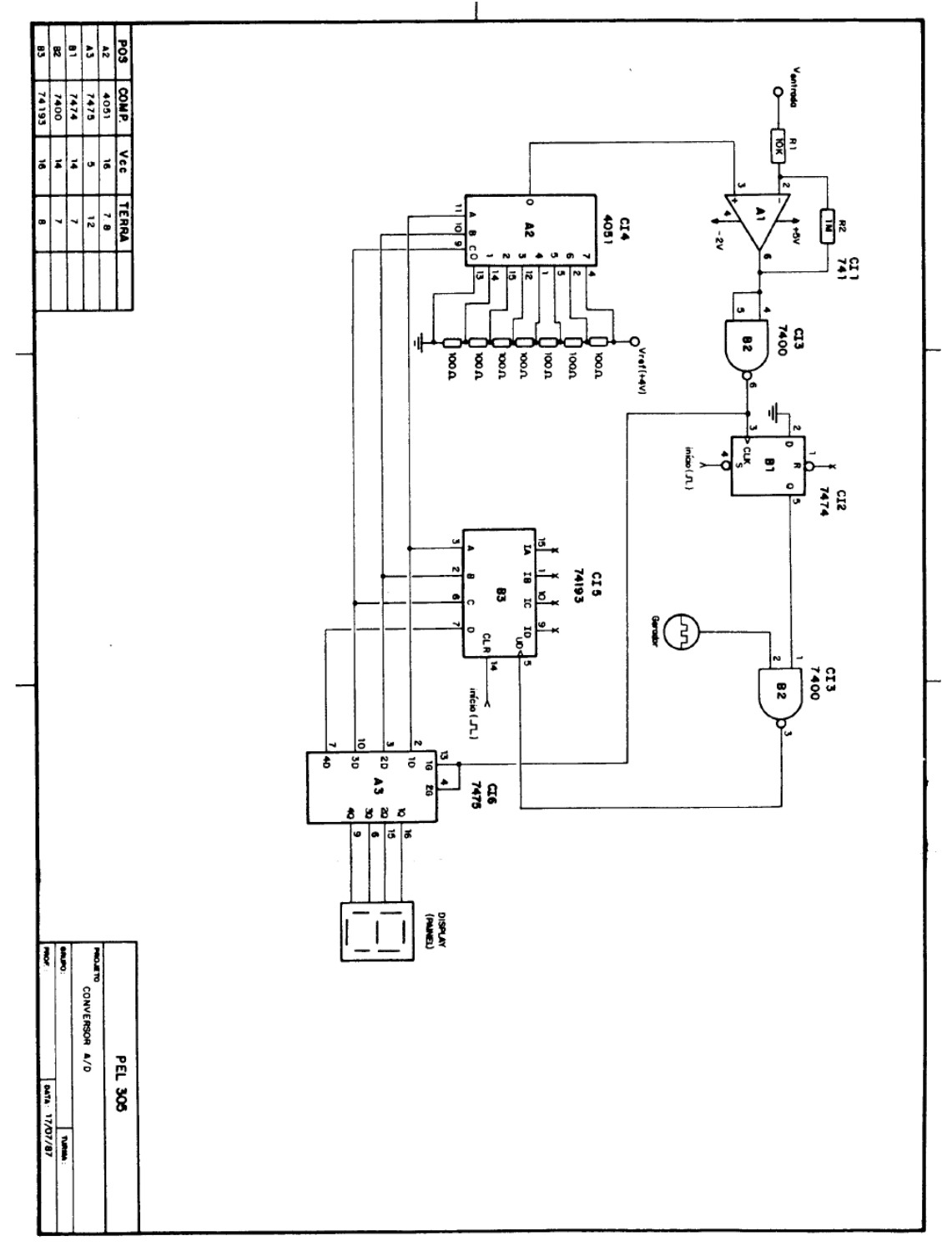

## Exemplo de documentação de um circuito digital (Apêndice)

#### Item 3, c – Resultados alcançados

Neste item seja direto ao ponto em relação aos objetivos estabelecidos no planejamento ao qual se refere este documento (relatório). Resumindo as atividades realizadas.

#### Os pontos positivos

Descrever os pontos experimentais executados positivamente. Envolve as técnicas/métodos usados, as ferramentas e instrumentos utilizados, os circuitos e firmware produzidos e testados.

#### Os pontos negativos

Descrever os pontos experimentais executados que não atingiram os resultados esperados. Os motivos do insucesso podem ser enumerados. A experiência indica alguns casos de insucesso registrados:

- Equipamentos que não funcionam;
- Dispositivos, circuitos queimados;
- Fios quebrados;
- Outros.

Neste caso, refletir com muita atenção e, no mínimo, colocar como lições aprendidas:

- Porquê usou equipamento, circuito ou fios quebrados<sup>8</sup>?

- E a máxima de que detectar erros rapidamente é uma das técnicas da engenharia;

- Questão de melhoria – sair do papel, do teórico: Quais procedimentos que posso usar para detectar que os materiais de apoio estão corretos, precisos, sem erros? Nestes casos, pedir ajuda dos professores e técnicos;

- E erros cometidos na montagem? Como detectou? Lembrar que a aferição é o que diferencia um engenheiro de um teórico. No papel, tudo funciona. Na prática:

o Pré-condições: As conexões foram corretamente colocadas? VCC, GND e VDD idem? Como aferiram? Ou acreditaram na teoria?

 

<sup>8</sup> Que é isso professor? Ficou louco?! Estou dizendo que o técnico X deixou fios quebrados para nós, fora que somos azarados. Inclusive como lição aprendida, vamos mudar de bancada...

- o Durante a montagem: O que significa verificar uma conexão: verificando visualmente e em operação (energizado/executando), ou seja, foram aferidas as tensões de alimentação e de conexões?
- o Pós-condições: Se todos os equipamentos, dispositivos, fios, e demais cuidados foram aplicados, o circuito/programa não funcionou. O que foi feito?

#### As lições aprendidas

Sobre os erros cometidos, sem identificar culpa nos outros, refletir sobre como melhorar, de modo a aumentar a eficiência das experiências e, portanto, do aprendizado. Alguns tópicos relacionados às melhorias:

- a) O planejamento foi suficiente?
- b) As atividades eram de tamanho suficiente para fazer a montagem, detectar e corrigir erros antes das integrações das partes e a integração final?
- c) O ferramental foi aferido com antecipação?
- d) Em caso de circuito, como foram detectados os erros? Não vale desmontar tudo e montar de novo. Além da inspeção visual, foi aferido o comportamento dinâmico, baseado em medidas?
- e) Percorrer os sinais, identificando os pontos com valores corretos até identificar os pontos de ocorrência de defeitos foi aplicada? Essa técnica de depuração deve ser entendida, treinada, aplicada exaustivamente.
- f) A técnica citada no item anterior se aplica a programas de software e firmware. Como medir os componentes intermediários? Como detectar os pontos de ocorrência de um defeito?
- g) Identificar os pontos de medição é uma das técnicas importantes da depuração de circuitos e programas. Discuta com os professores e técnicos para aprimorar.

#### Referências Técnicas

- 1. Apostilas e documentos de apoio do site ~/labdig do PSC/POLI;
- 2. Apostilas disponíveis no site do Ae-Tidia sobre a disciplina PCS 3635;
- 3. ISO 25010 Norma de qualidade de sistemas em termos de aspectos como Usabilidade, Desempenho, Rastreabilidade, Tolerância a Falhas e outros;
- 4. Material das disciplinas teóricas a respeito de projetos digitais de hardware e software;
- 5. TDD Test Driven Development. Livros e artigos em que o teste é um elemento de engenharia para produzir velocidade e agilidade no desenvolvimento de sistemas;
- 6. Técnicas ágeis Técnicas de gestão e de controle de qualidade para obtenção ágil de sistemas como Scrum, XP, TDD, XPM, DevOps e outros.